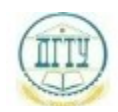

Должность: <mark>МРИНИСТРЕРСТ</mark>ВО НАУКИ И ВЫСШЕГО ОБРАЗОВАНИЯ РОССИЙСКОЙ ФЕДЕРАЦИИ

### Уникальный программный ключ: ФЕДЕРАЛЬНОЕ ГОСУДАРСТВЕННОЕ БЮДЖЕТНОЕ bb52f959411e6461736**@BPA3@BATEAЬНОЕ УЧРЕЖДЕНИЕ ВЫСШЕГО ОБРАЗОВАНИЯ «ДОНСКОЙ ГОСУДАРСТВЕННЫЙ ТЕХНИЧЕСКИЙ УНИВЕРСИТЕТ» (ДГТУ)** Дата подписания: 20.09.2023 18:01:43

## УТВЕРЖДАЮ

Проректор по УРиНО

\_\_\_\_\_\_\_\_\_\_\_\_\_\_С.В. Пономарева

«21» марта 2023 г.

# **Инженерная графика**

## рабочая программа дисциплины

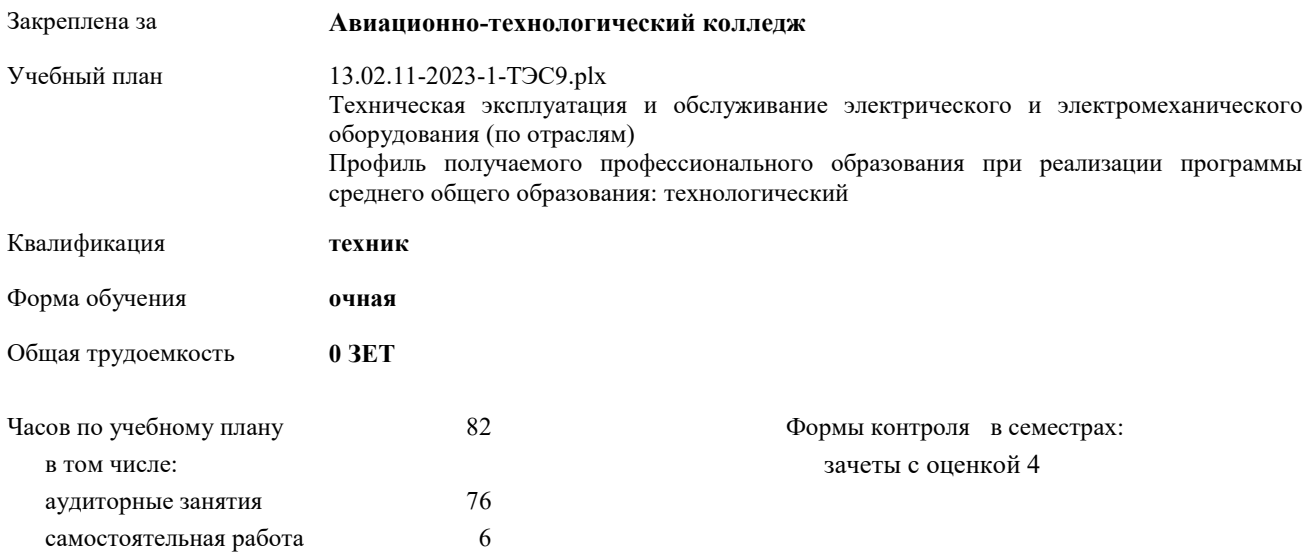

#### **Распределение часов дисциплины по**

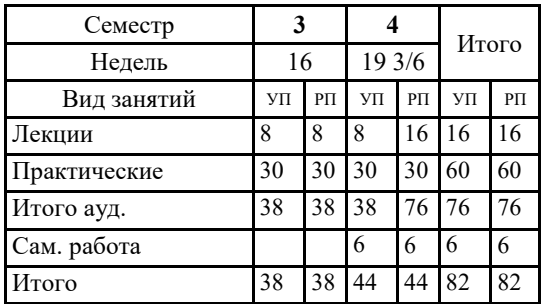

#### Программу составил(и):

*Преподаватель, Пыхова Л.В. \_\_\_\_\_\_\_\_\_\_\_\_\_\_\_\_\_*

Рецензент(ы): *Заведующий отделением Беляева А.А.\_\_\_\_\_\_\_\_\_\_\_\_\_\_\_\_*

Рабочая программа дисциплины

#### **Инженерная графика**

разработана в соответствии с ФГОС СПО:

Федеральный государственный образовательный стандарт среднего профессионального образования по специальности 13.02.11 ТЕХНИЧЕСКАЯ ЭКСПЛУАТАЦИЯ И ОБСЛУЖИВАНИЕ ЭЛЕКТРИЧЕСКОГО И ЭЛЕКТРОМЕХАНИЧЕСКОГО ОБОРУДОВАНИЯ (ПО ОТРАСЛЯМ) техник (приказ Минобрнауки России от 07.12.2017 г. № 1196)

составлена на основании учебного плана:

Техническая эксплуатация и обслуживание электрического и электромеханического оборудования (по отраслям) Профиль получаемого профессионального образования при реализации программы среднего общего образования: технологический

утвержденного Учёным советом университета от 21.03.2023 протокол № 9.

Рабочая программа одобрена на заседании педагогического совета

#### **Авиационно-технологического колледжа**

Протокол от 20.03.2023 г. №4 Срок действия программы:2023-2027 уч.г. Директор Авиационно-технологического колледжа В.А.Зибров

#### **1. ОБЛАСТЬ ПРИМЕНЕНИЯ РАБОЧЕЙ ПРОГРАММЫ**

#### **2. МЕСТО ДИСЦИПЛИНЫ В СТРУКТУРЕ ОБРАЗОВАТЕЛЬНОЙ ПРОГРАММЫ**

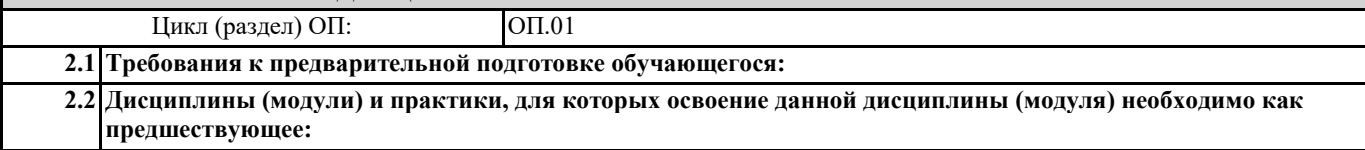

#### **3. ЦЕЛИ И ЗАДАЧИ ДИСЦИПЛИНЫ - ТРЕБОВАНИЯ К РЕЗУЛЬТАТУ ОСВОЕНИЕ ДИСЦИПЛИНЫ**

**ОК 01: Выбирать способы решения задач профессиональной деятельности применительно к различным контекстам**

**ОК 02: Осуществлять поиск, анализ и интерпретацию информации, необходимой для выполнения задач профессиональной деятельности**

**ОК 04: Работать в коллективе и команде, эффективно взаимодействовать с коллегами, руководством, клиентами**

**ОК 05: Осуществлять устную и письменную коммуникацию на государственном языке Российской Федерации с учетом особенностей социального и культурного контекста**

**ОК 07: Содействовать сохранению окружающей среды, ресурсосбережению, эффективно действовать в чрезвычайных ситуациях**

**ОК 09: Использовать информационные технологии в профессиональной деятельности**

**ПК 1.1.: Выполнять наладку, регулировку и проверку электрического и электромеханического оборудования**

**ПК 1.2.: Организовывать и выполнять техническое обслуживание и ремонт электрического и электромеханического оборудования**

**ПК 1.3.: Осуществлять диагностику и технический контроль при эксплуатации электрического и электромеханического оборудования**

**ПК 2.1.: Организовывать и выполнять работы по эксплуатации, обслуживанию и ремонту бытовой техники**

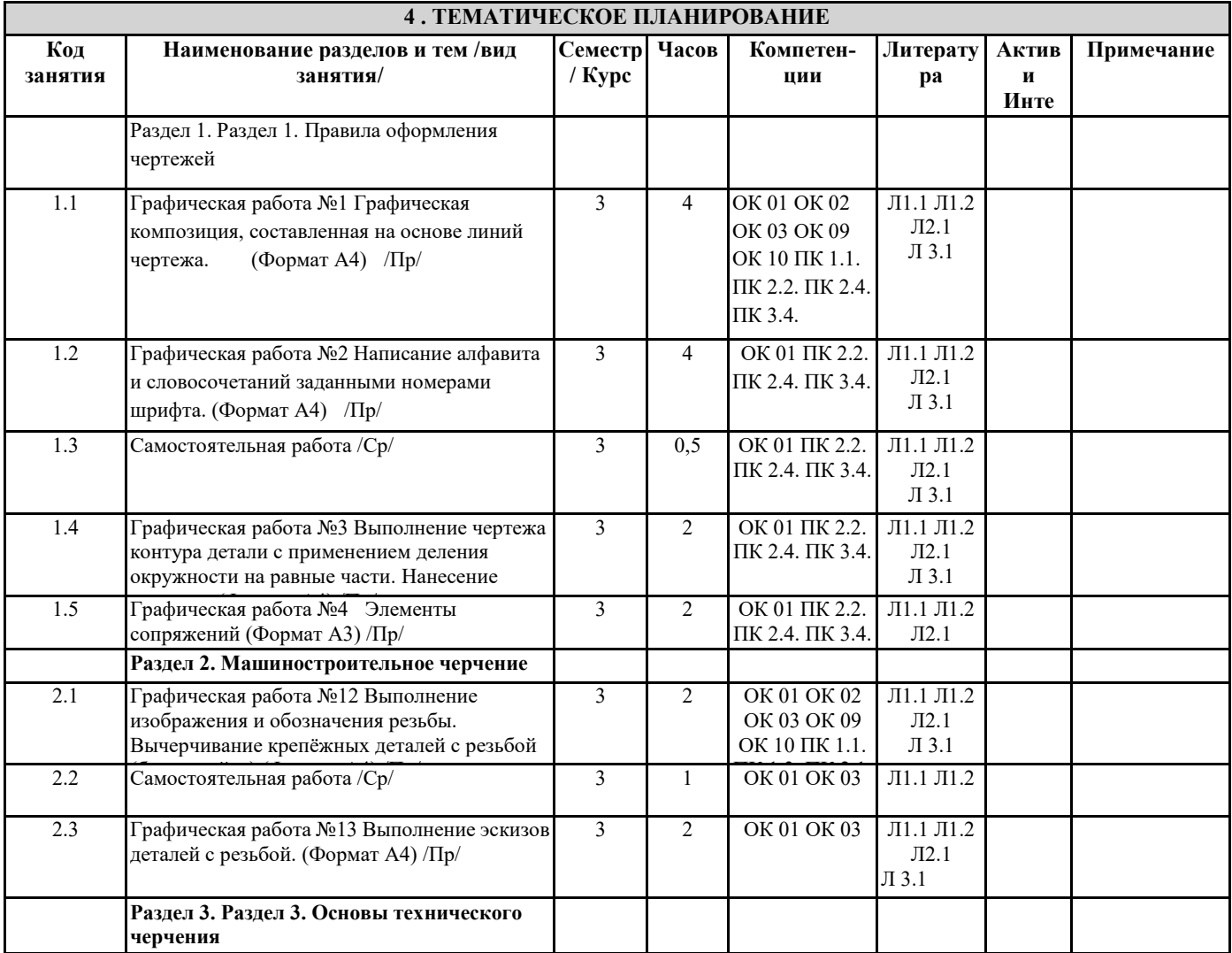

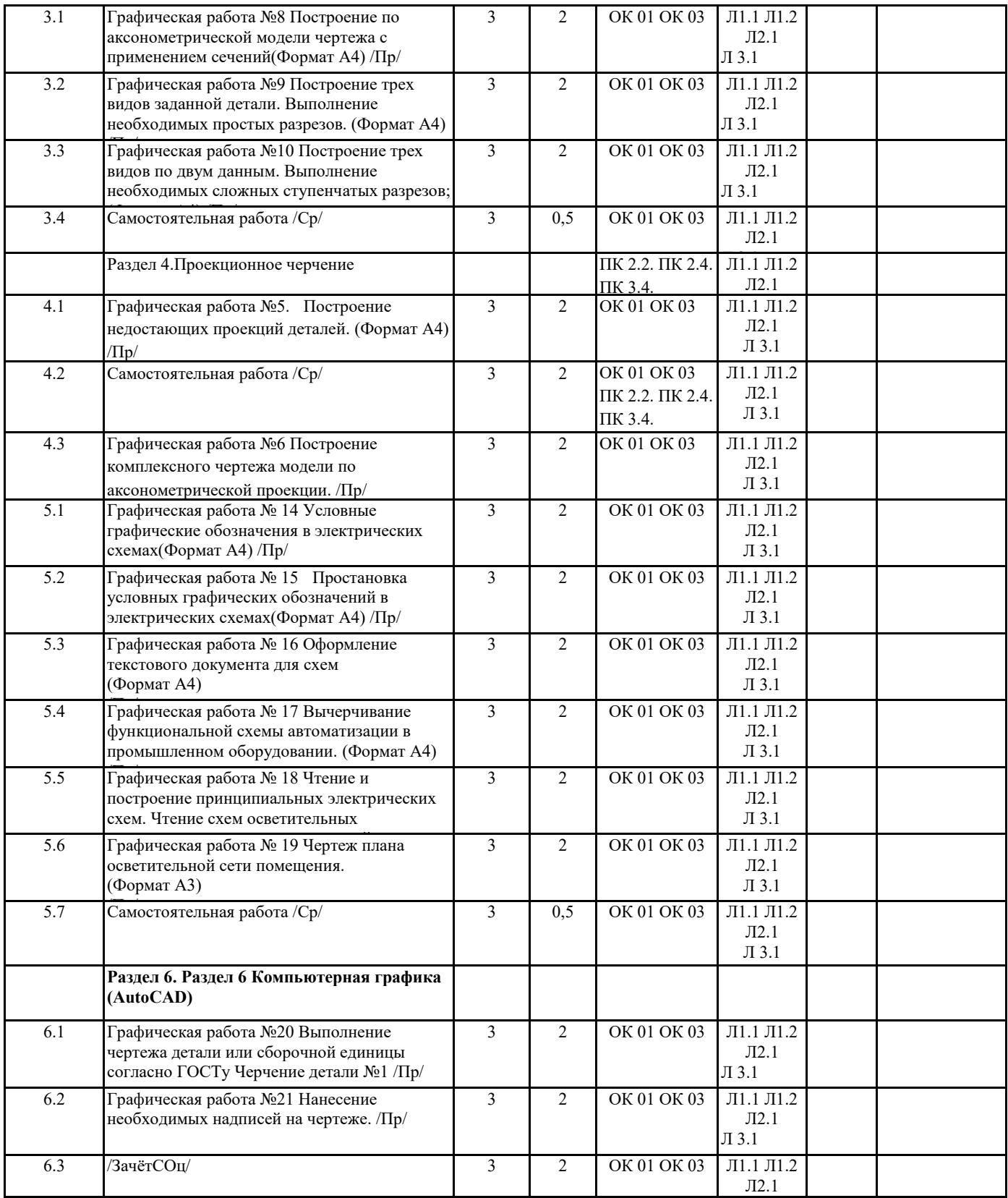

## **5. ФОНД ОЦЕНОЧНЫХ СРЕДСТВ**

Прилагается

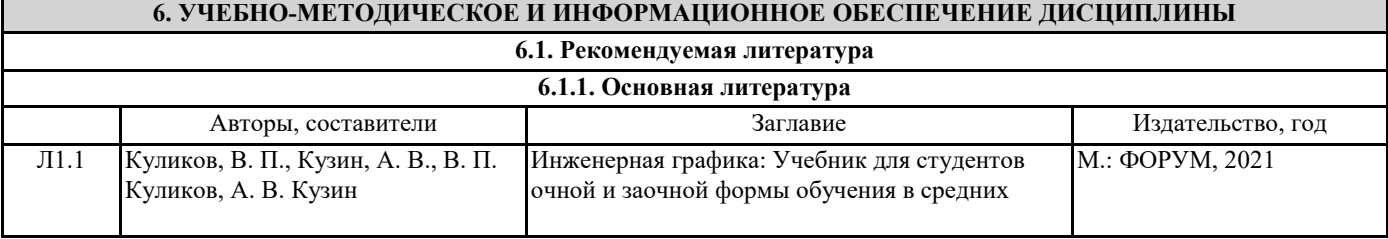

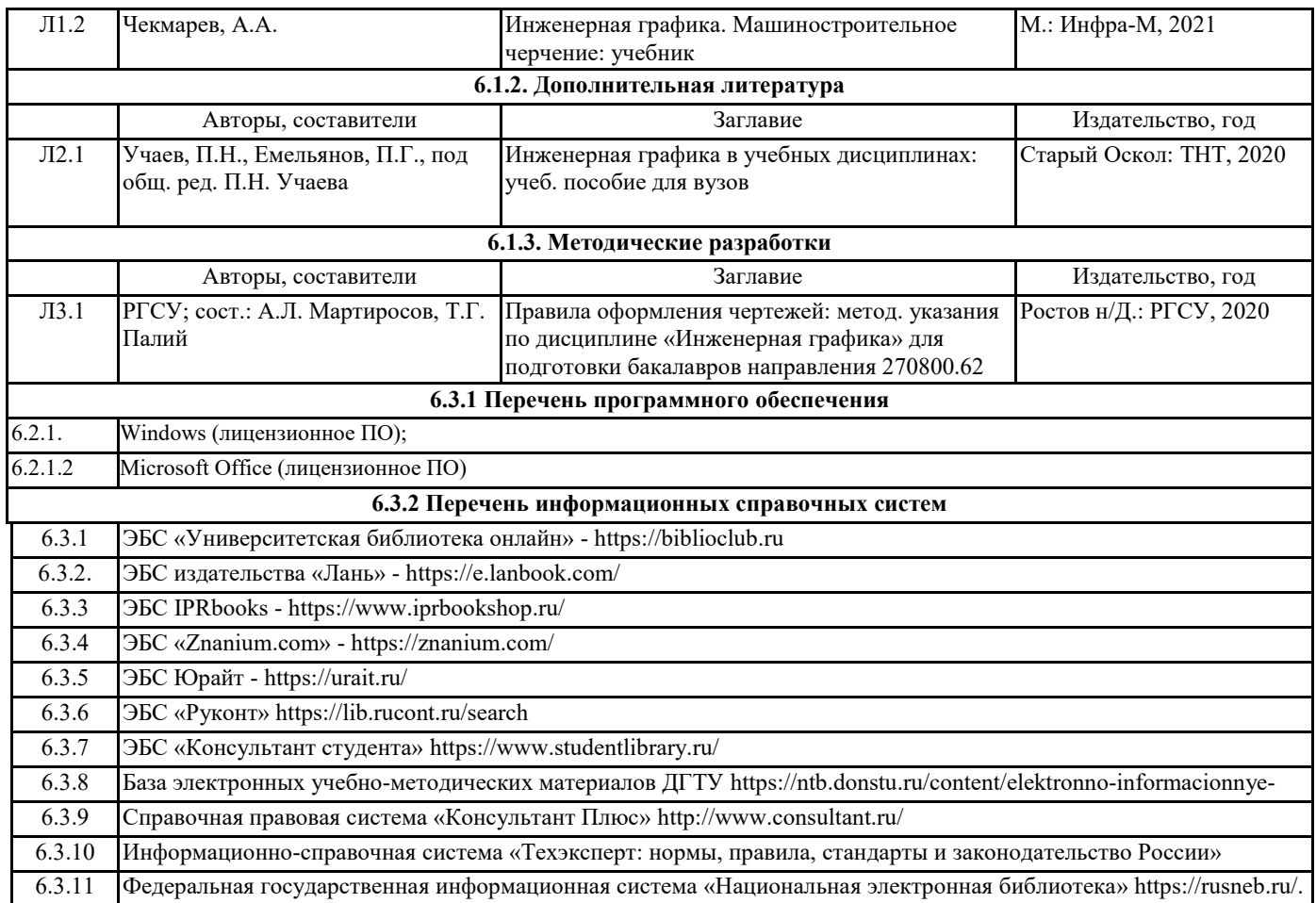

## **7. МАТЕРИАЛЬНО-ТЕХНИЧЕСКОЕ ОБЕСПЕЧЕНИЕ ДИСЦИПЛИНЫ**

Учебная аудитория для проведения занятий всех видов, предусмотренных образовательной программой, в том числе групповых и индивидуальных консультаций, текущего контроля и промежуточной аттестации. Кабинет «Инженерная графика». Место преподавателя, столы ученические, стулья ученические, доска меловая, шкафы. Оборудование и технические средства обучения: переносное мультимедийное оборудование (проектор, экран проекционный, системный блок), персональный компьютер. Презентационный материал, плакаты.

Кабинет для самостоятельной работы обучающихся. Оснащение: компьютерные столы, стулья, персональные компьютеры, подключенные к информационно-телекоммуникационной сети "Интернет" и обеспечивающие доступ в электронную информационно-образовательную среду. Созданы условия для студентов с ограниченными возможностями здоровья.

Библиотека, читальный зал с выходом в сеть Интернет. Оснащение: компьютерные столы, стулья, персональные компьютеры, подключенные к информационно-телекоммуникационной сети "Интернет" и обеспечивающие доступ в электронную информационно-образовательную среду. Созданы условия для студентов с ограниченными возможностями здоровья.

## **8. МЕТОДИЧЕСКИЕ УКАЗАНИЯ ДЛЯ ОБУЧАЮЩИХСЯ ПО ОСВОЕНИЮ ДИСЦИПЛИНЫ**

Прилагаются